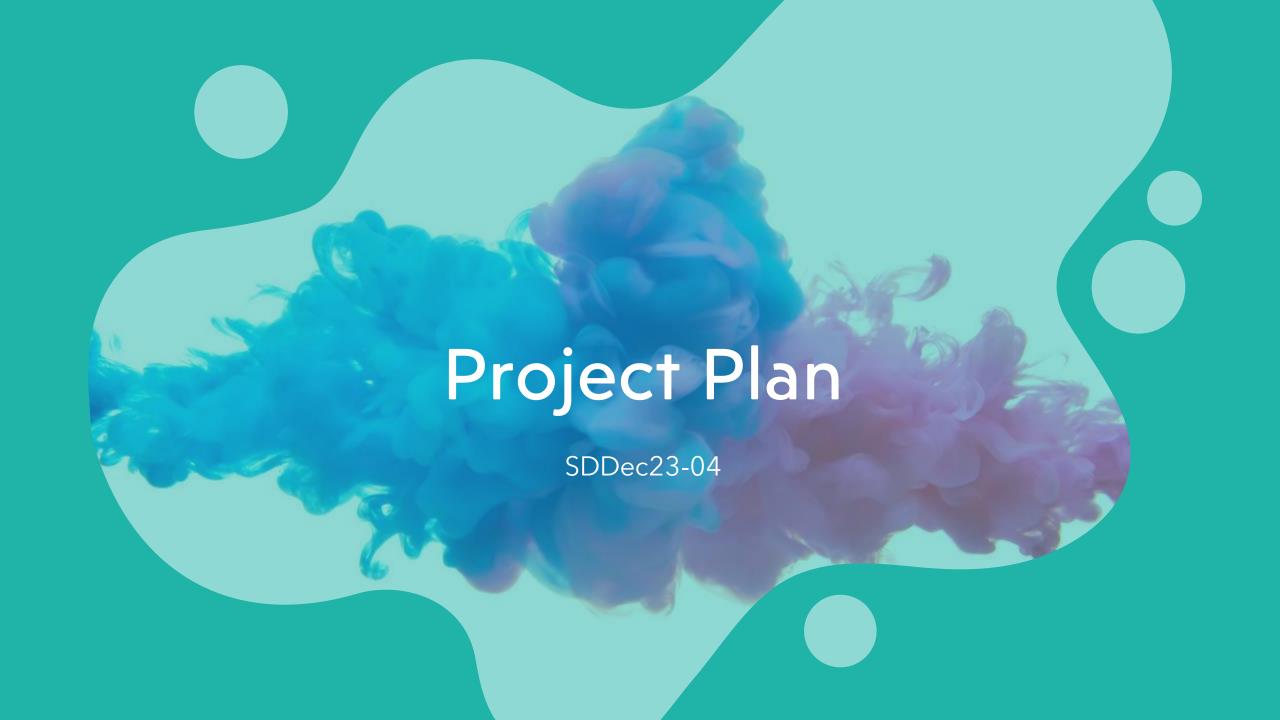

# Project Management

- Agile
  - Split project into several distinct parts
  - Quick feedback for website usability
- GitLab
  - Store and share code
  - Assign team member tasks
  - Review code changes

#### TASK DECOMPOSITION

- Setup YOLOv5 to identify how many people are in a lab room
  - Python code to identify people in a controlled environment
- □ Identify people in a real lab
- Create a database that stores lab data
  - ☐ Add lab schedules for each lab room
  - Read and write current lab usage data
- Create a website that displays lab schedules and current usage
  - Overview home page that displays list of tracked labs and current usage
  - □ Page for each lab room with more detailed information including lab schedule, capacity, and usage
- Create a server to integrate components
  - □ Run the YOLOv5 code to get an image from a lab room and determine current lab usage
  - ☐ Write the lab usage data from YOLOv5 to the database
  - ☐ Display the current lab data on the website

## Project Criteria

- Website will display current lab usage with 95% accuracy
- Website will load within three seconds
- Number of labs tracked:
  - •Milestone 1: Tracking one lab in Coover Hall
  - •Milestone 2: Tracking all labs in Coover Hall
- Website will have Canvas integration
  - Added to Canvas courses
- Website displays accurate lab schedules for Coover Hall

## **Project Timeline**

- ☐ May 2023: Configure YOLO v5 to be able to accurately track people in select labs
- ☐ May 2023: Gather lab data and use that to accurately track computers currently in use in select labs
- □ May 2023: Figure out how Canvas integration works and implement it to website
- August 2023: Set up basic website
- □ September 2023: Expand YOLO v5 to accurately track people in all labs within Coover
- September 2023: Use Labstats to determine computers used in all labs within Coover
- October 2023: Have website be fully functional
- □ November 2023: Ensure Canvas integration is complete
- November 2023: Ensure data has 95% accuracy
- □ December 2023: Ensure everything is completed

## Risks and Mitigation

- <u>Task</u>: Set up YOLOv5 to determine room capacity
- Risk: The machine learning algorithm is not accurate enough to be useful
  - Rely on LabStats or replicate LabStats functionality
- <u>Task</u>: Create a database for lab data
- Risk: Website listing class schedules is changed, schedule scraper stops working
- <u>Task</u>: Create a website that displays lab schedules and current usage
- Risk: Not enough time/resources to create adequate UI
- <u>Task</u>: Create a server to integrate components
- Risk: Website not able to scale with increasing user count

#### Personnel Effort Requirements

We have split Personnel Effort into four categories that reflect our functionality, totaling 455 Hours:

- Setup YOLOv5 170 Hours Total
  - Identify people in a controlled environment 70 Hours
  - Identify people in a lab 100 Hours
- Create Database 75 Hours Total
  - Add lab schedules 50 Hours
  - Read/Write lab usage 25 Hours
- Create Website 140 Hours Total
  - Overview page 80 Hours
  - Individual lab room page 60 Hours
- Integrate components 70 Hours Total
  - Run YOLOv5 on the server -20 Hours
  - Write usage data to the database 20 Hours
  - Read and display usage data from the database on the website 30 Hours

#### OTHER RESOURCE REQUIREMENTS

Not many additional resources are required, since the project is mainly software. Additional requirements include:

- Cameras to monitor lab usage
- Server space
  - Database
  - Web-hosting